Statistical Sampling Process Flowchart for Travel Vouchers

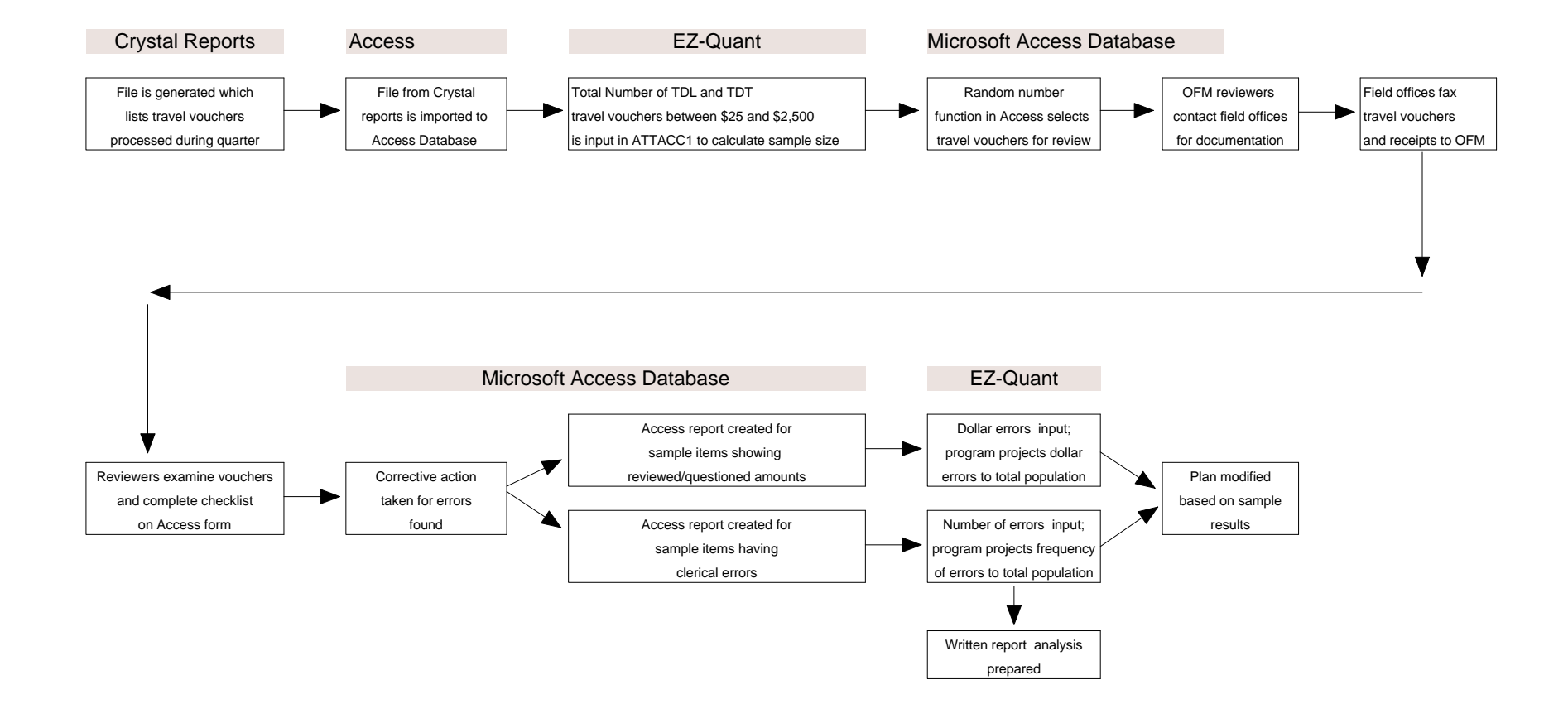

## Attachment 6